## **Smuxi - Bug # 11: can't scroll open chats**

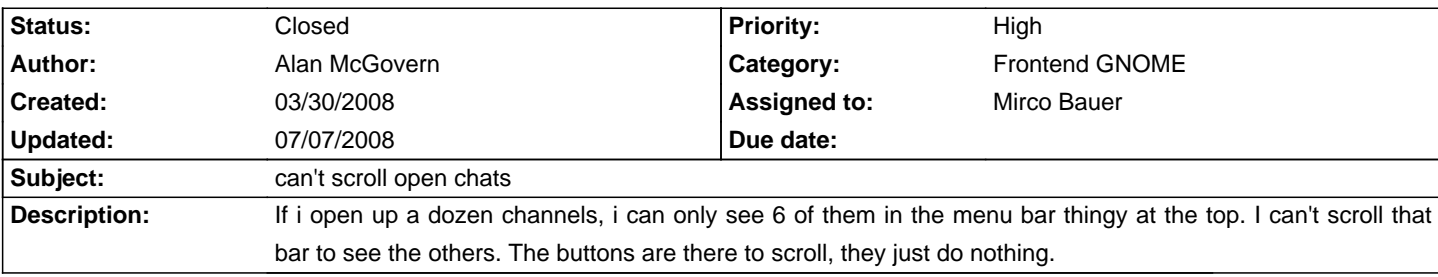

## **History**

**03/31/2008 05:02 PM - Mirco Bauer**

- Status changed from New to Assigned

## **06/05/2008 10:13 PM - Mirco Bauer**

The issue is the default focus mode that keeps the focus always in the "input box" (entry). When you enable the caret-mode (F7) the scrolling will work again.

Not sure how to solve this yet. Maybe set focus back to entry after a timeout?

## **07/07/2008 02:43 PM - Mirco Bauer**

- Status changed from Assigned to Closed

- 1 set to fixed

Fixed in SVN r269